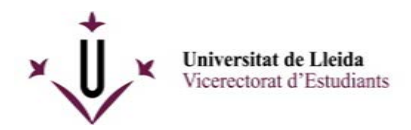

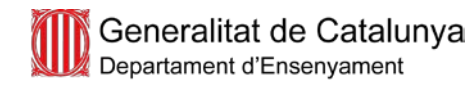

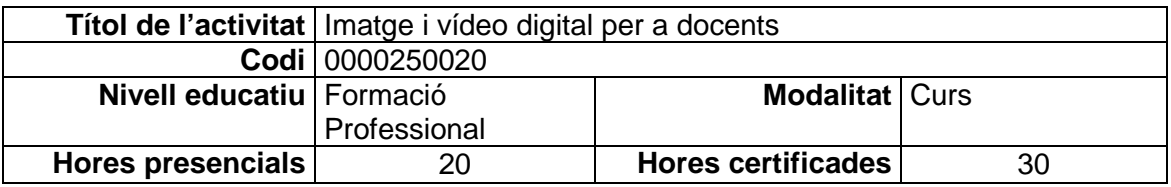

#### **PROFESSORAT**

Joan Jordi Vitores Badia

### **DESCRIPCIÓ DE L'ACTIVITAT**

Aquest és un curs orientat a docents de cicles formatius de qualsevol família que vulguin iniciar-se o ampliar els seus coneixements sobre l'obtenció, edició i tractament d'imatges i vídeos digitals.

Així, el curs pretén oferir una visió general dels diferents tipus d'eines de tractament d'imatges i vídeos digitals, des de la captura o obtenció fins a la seva publicació en mitjans impresos o digitals. Sempre que sigui possible es treballarà amb programari lliure i gratuït.

Els continguts del curs no estan dissenyats per a docents que ja tinguin un nivell alt en edició d'imatges i vídeos, sinó per aquells que vulguin iniciar-se i aconseguir un bon nivell de competència en aquesta matèria audiovisual.

Per tant, no és necessari cap coneixement previ, però sí que es molt recomanable tenir una competència digital bàsica.

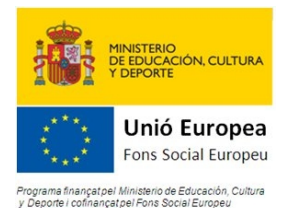

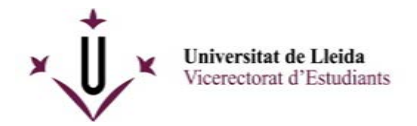

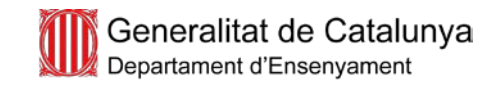

# **CONTINGUTS**

PRIMERA PART: IMATGE DIGITAL

- 1. Introducció al programari lliure.
- 2. La imatge digital: característiques i formats.
- 3. Obtenció d'imatges.
	- a) La càmera digital.
	- b) Obtenció d'imatges d'Internet.
- 4. Tractament bàsic d'imatges: el *revelat* digital.
- 5. Retoc d'imatges.
- 6. Eines de presentació d'imatges.
- 7. Treball amb imatges vectorials.

SEGONA PART: VÍDEO DIGITAL

- 1. El vídeo digital
	- a) Principals formats de vídeo i àudio.
	- b) Captura de vídeo des d'una càmera.
	- c) Obtenció de vídeos d'altres fonts.
	- d) Conversió de formats de vídeo: treball amb Handbrake. Comprimir, millorar, desentrellaçar.
- 2. Edició de vídeo bàsica.
	- a) El projecte i el flux de treball.
	- b) Els fitxers del projecte i la línia temporal.
	- c) Treball amb pistes, transicions i efectes. Tallar i moure.
	- d) Eines bàsiques: esvaïment, animació, rotació, disseny.
	- e) Eines avançades: velocitat, disseny amb quadres clau.
	- f) Propietats de vídeo, àudio i efectes.
	- g) Inserció de títols i textos.
	- h) Edició de l'àudio.
	- i) Renderitzat i exportació del vídeo.
- 3. Altres eines interessants.
	- a) Captura de vídeos de l'escriptori.
	- b) Vídeos animats a partir d'imatges.
	- c) Mapes animats.
	- d) Animació 2D.

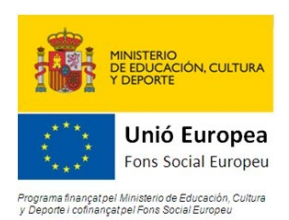

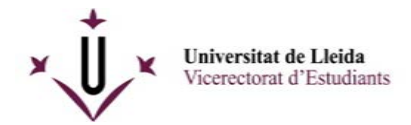

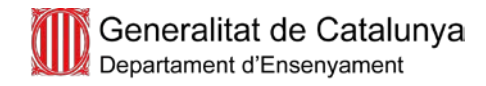

## **OBJECTIUS**

Pel que fa la imatge digital:

- Identificar el format d'una imatge digital i convertir-lo al més adient en funció de l'ús que es vol donar a la imatge.
- Avaluar les característiques d'una imatge i identificar les accions que cal portar a terme per arribar al resultat desitjat.
- Escollir l'eina més adequada en funció del tractament que se li vol donar a la imatge.
- Millorar i/o corregir una imatge amb programari especialitzat.
- Retocar una imatge aprofitant les possibilitats que ofereix el GIMP.
- Publicar, imprimir i compartir una imatge.
- Distingir les imatges vectorials de les imatges ràster.

Pel que fa al vídeo:

- Capturar vídeo des de dispositius digitals.
- Entendre les principals característiques dels diferents formats de vídeo actuals.
- Escollir el format de vídeo més adient en funció del tipus de tasca a desenvolupar.
- Convertir formats de vídeo.
- Capturar l'escriptori i les finestres de l'ordinador en format de vídeo.
- Editar vídeo de manera senzilla per ensenyar-ho a l'alumnat.
- Editar vídeo de manera més avançada, per ús personal i del centre.
- Crear vídeos animats, amb text i imatge, a partir d'una sèrie de fotografies i incorporar-los al nostre projecte.
- Reproduir i publicar els vídeos produïts.

### **CALENDARI DE L'ACTIVITAT (aproximat):**

- Del 6 de setembre al 6 d'octubre, amb un total de 10 sessions de dues hores.
- Dues sessions cada setmana: dimarts i dijous de 17:30h. a 19:30h.

#### **Lloc de realització (si és un espai de la UdL):**

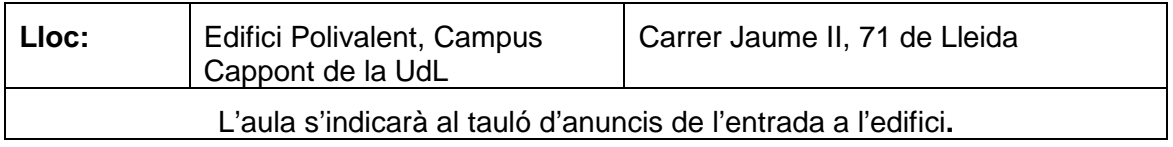

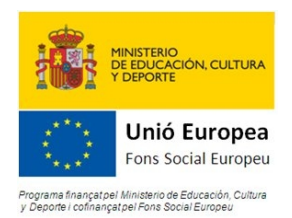